S&P 500 Large Cap Index (\$SPX) INDX<br>01-Mar2010, 16:00 ET, daily, O: 1,105:36, H: 1,116.11, L: 1,105:36, C: 1,115.71, V: 3221973248, Chg: +11.22 (1.02%)<br>No New P&F Pattern Traditional, 3 box reversal chart<br>Bullish Price Obj. (Rev.): 1275.0

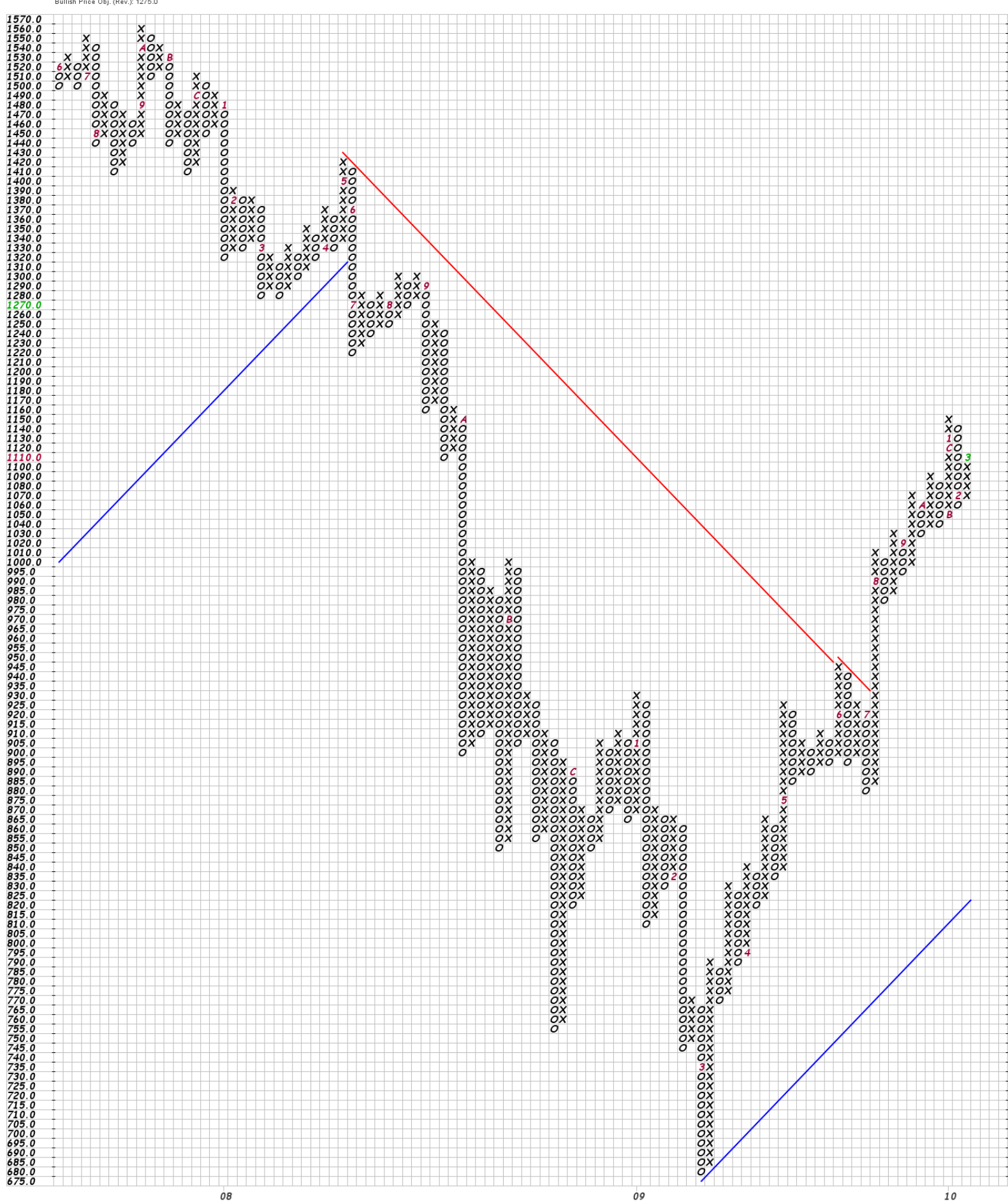